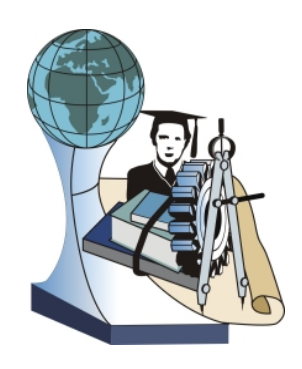

# **FIATAL MŰSZAKIAK TUDOMÁNYOS ÜLÉSSZAKA XIX.**

Kolozsvár, 2014. március 20–21.

# **KITERJESZTETT VALÓSÁG A FOLYAMATIPARBAN**

# **AUGMENTED REALITY IN THE PROCESS INDUSTRY**

# **BARTÓK Roland**(1), **TROHÁK Attila**(2)

*(1) Miskolci Egyetem, Gépészmérnöki és Informatikai Kar, Automatizálási és Infokommunikációs Intézeti Tanszék, 3515 Magyarország, Miskolc, Egyetemváros; Telefon / Fax: +36-20 2007652, H-3515 Miskolc-Egyetemváros, bartokroland@hotmail.hu*

*(2) Miskolci Egyetem, Gépészmérnöki és Informatikai Kar, Automatizálási és Infokommunikációs Intézeti Tanszék, 3515 Magyarország, Miskolc, Egyetemváros; Telefon / Fax: +36-70-2170054, H-3515 Miskolc-Egyetemváros, trohak.attila@uni-miskolc.hu*

#### **Abstract**

In this paper we introduce how we can use an up to date, modern technology such as the augmented reality in the process industry. We describe how can we built up a system which is able to identify and interpreting QR codes which placed in the factory and retrieve real time data from the process control system to augments the live camera picture of the handheld intelligent device. This technology can be useful for the maintenance personnel to gather real time information from the industrial system.

*Keywords*: Augmented reality, process industry, OPC, QR code, Android

#### **Összefoglalás**

A cikkünkben azt mutatjuk be, hogy egy olyan mai, modern technológia, mint a kiterjesztett valóság, hogyan hasznosítható a folyamatiparban. Bemutatjuk, hogy hogyan lehet felépíteni egy olyan rendszert, mely az üzemben elhelyezett QR kódok felismerése után az intelligens eszköz képernyőjén az élőképre rávetíti a folyamatirányító rendszerből származó valós idejű adatokat. Ez a technológia a karbantartó személyzet számára lehet hasznos, hogy valós idejű információt szerezzen a megfigyelt területről.

*Kulcsszavak*: Kiterjesztett valóság, folyamatipar, OPC, QR kód, Android

# **1. Bevezetés**

A kutatásunkat az motiválta, hogy megtudjuk, hogy a folyamatiparban egy olyan mai, modern technológiát, mint a kiterjesztett valóság, hogyan tudnánk oly módon alkalmazni, hogy az a dolgozók számára hasznos legyen. 2011-ben láttunk egy kiterjesztett valóság alkalmazást, amit a gyártósori összeszerelésnél, illetve járművek szervizelésénél alkalmaztak. [1]. Mi arra kerestünk megoldást, hogy hogyan lehet egy olyan rendszert kialakítani, amivel egy vegyipari/energetikai üzemben sétálva a kezelő személyzet "bele láthat" a rendszerbe. Azt tűztük ki célul, hogy az üzemet egy okostelefonnal, tablettel nézve a kijelzőn a kamera képére rávetítjük a folyamatirányító rendszerből származó valós idejű adatokat a csővezetékekre, műszerekre, tartályokra, technológiai berendezésekre. A kutatás során megvizsgáltuk a lehetséges platformokat, kommunikációs módszereket, alkalmazható azonosítókat, melyeket ebben a cikkben fogunk részletesen bemutatni.

# **2. Mi a kiterjesztett valóság?**

A kiterjesztett valóság nem keverendő össze a virtuális valósággal. Utóbbi a valóságot cseréli virtuális elemekre, míg előbbi csak kiegészíti, kibővíti azt. Lényege, hogy a valóságos világról a számítógép információkat gyűjt az érzékelői segítségével (kamera, GPS, iránytű), meghatározza a helyzetét, majd a kijelzőn úgy jeleníti meg a valós világról a képet, hogy rávetíti az adatbázisban tárolt, az aktuális helyzethez köthető információkkal.

Legelőször 1901-ben L. Frank Baum író a The Master Key című regényében ír egy olyan elektronikus kijelzőről (szemüveg), amelyen keresztül a megfigyelt személy homlokán megjelenik a fő tulajdonságának megfelelő betű (G – good, E – evil stb.). Az író szerint ez a technológia egy évszázaddal megelőzi a korát.

Napjainkra ez a technológia egyre inkább valósággá válhat, elterjedhet, a kicsi kézi számítógépek, az okostelefonok, táblagépek segítségével és az olyan kiegészítőikkel, mint a Google Glass és hasonló technológiák. [2] [3]

### **3. A rendszer vázlata**

## **3.1. Hardver-, és szoftverkörnyezet**

Feltétel, hogy a hardver robbanásveszélyes, vegyipari környezetben is használható legyen. A rendelkezésre álló mobil eszközök Android rendszert futtatnak, ezért az alkalmazott operációs rendszer jelenleg az Android, de az alkalmazás a többi elterjedt platformra is átültethető.

#### **3.2. A feladathoz használt módszer**

Gyárakban, zárt, fedett területeken a GPS nem használható, ezért a mérőpontok azonosításához kétdimenziós mátrix-kódokat használunk. A kliens a kameraképen felismeri az azonosítót és rárajzolja a hozzátartozó információkat.

Sokfajta kiterjesztett valóság keretrendszer létezik, amelyek mátrix-kódokat használnak. Ezek többsége főként 3D objektumok megjelenítését támogatja. [4] A 3D megjelenítés több számítási kapacitást igényel, számunkra elegendő, ha a megfelelő helyen jelenik meg a kiegészítő információ. Az azonosítók felismerése a Google által fejlesztett ZXing nevű csomaggal történik. A ZXing többfajta egy-, és kétdimenziós kód felismerését és dekódolását teszi lehetővé. [5] [6] [7]

#### **3.3. Azonosítók**

A mérőpontok azonosítása QR-kóddal történik. Ennek előnye, hogy elterjedt, gyorsan felismerhető, bármilyen elforgatott irányból értelmezhető és tartalmaz hibajavítást, így ha valamiért akár a 10%-a nem látható, még a mérőpont azonosítható marad.

Az azonosító felismeréséhez viszonylag jó fényviszonyok szükségesek. A felismerés sikerességét a kísérletink alapján nagyban rontja a vibráló fénycsöves világítás. Ekkor még jól látható azonosító esetén sem találja meg a szoftver a képen a fekete-fehér kódot. A probléma matt felületű, saját (LED-es) fényforrással oldalról megvilágított azonosítóval orvosolható.

A távolságot, ahonnan még a készülék felismeri az azonosítót, befolyásolja az élőkép mérete (amely maximális mérete általában megegyezik a készülék képernyőjének pixelszámával), a kamera minősége és látószöge, illetve az azonosító mérete.

A teszteléshez használt telefon kamerájának gyújtótávolsága 35mm-es rendszerben 24mmnek felel meg, ez 85°-os látószöget jelent. Az élőkép legnagyobb mérete 800x480pixel. Egy 50x50mm-es 1-es verziójú QR-kódot még 1 méterről felismer. 4 méterről már 150\*150mm-es méret szükséges egy 1-es verziójú QR-kódból.

Az azonosítók bárhová elhelyezhetők a technológián, távol a mérőeszközöktől, ahol a kezelő számára jól látható, könnyen hozzáférhető. Így a kameraképen, olyan helyeken lehet leolvasni az értékeket, ahol nincs mérőegység, de a távolabb mért érték vagy értékek még

jellemzőek. Például egyszerre látható egy csőben áramló anyag nyomása és sebessége a csővezeték teljes hosszában az azonosító pontokon. A program egyszerre több kódot is képes felismerni, a kapcsolódó információkat megjeleníteni. [5] [6]

#### **3.4. Felhasználói felület**

Az érintőképernyő egyszerű és könnyű kezelést tesz lehetővé. Rezisztív érintőképernyővel szerelt mobilegység esetén kesztyűben is kezelhető a kliens program. A mérőpontok "megérinthetőek". Ennek hatására részletesebb információval szolgálnak, mint a múltbéli adatok megjelenítése, változás trendje, hibák listázása.

A rendszer segítségével távolról látható a technológia állapota, színekkel elkülönítve a helyes illetve hibás működés.

## **4. Rendszerintegráció**

A mobil kliens számára az adatot egy saját központi kiszolgáló biztosítja, amely kapcsolatban áll a technológiát vezérlő rendszerrel (például OPC kapcsolat). A kiszolgáló nyilvántartja, mely kódokhoz mely értékek tartoznak. A mobil kliens azonosítja a QR-kódot, értelmezi és a kiolvasott érték alapján lekérdezi az aktuális értéket a kiszolgálótól vezetéknélküli hálózaton keresztül.

A központi kiszolgáló képes a kódok előállítására, a kódokhoz értékek rendelésére. Segítségével a már kihelyezett kódokhoz új értékek, funkciók rendelhetőek a technológia változásának vagy az igényeknek megfelelően.

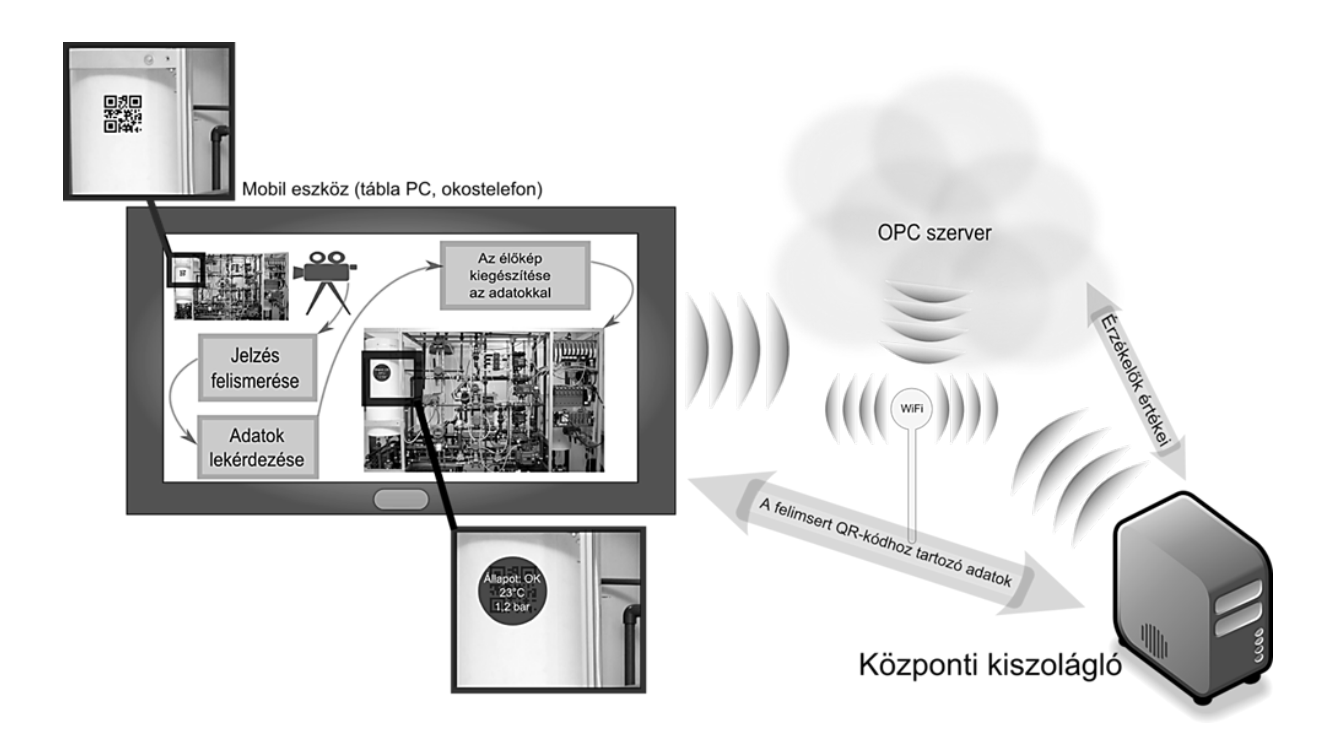

*1. ábra. A rendszer vázlata*

## **5. Fejlesztési tervek**

A rendszer jelenleg a passzív megfigyelést teszi lehetővé. A későbbiekben megoldjuk, hogy a kiválasztott eszköz vezérelhető is legyen. Ehhez szükséges a gazda rendszer biztonsági szintjeinek betartása, a felhasználó azonosítása, ahogy ez egy operátori állomáson történne.

Jelenleg terjedőben vannak az olyan viselhető ember-gép interfészek, mint a Google Glass, amelynek segítségével kényelmesebben és egyszerűbben használható a kiterjesztett valóság, így az általunk tervezett rendszer is. A folyamatos kameraképnek köszönhetően lehetővé válik a kezelő személy helyének meghatározása, ahonnan a leggyorsabb úton a hiba helyéhez navigálhatja őt a mobil eszköz.

## **6. Összefoglalás**

A kiterjesztett valóság segítségével egy technológia állapota, az egyes érzékelők adatai válnak láthatóvá akkor is, ha a beépített kijelző nem látható. Ez előfordulhat akkor, ha a megfigyelést végző személy távol áll a megfigyelt berendezéstől vagy azon a helyen, ahol áll az érzékelők nem láthatóak vagy nem hozzáférhetőek, de az általuk mért adatok még jellemzőek a rendszerre. Az egyes részegységek azonosítását egy kézben tartott mobil eszköz (például iparban is használható tábla PC) kamerája segítségével végzi a kihelyezett QR-kódok alapján. A kódhoz tartozó értékeket kiterjesztett valóság rendszerhez tartozó kiszolgáló biztosítja, amely az ipari létesítmény hálózatához kapcsolódva folyamatosan frissíti az adatokat. Lehetővé válik, hogy egy körbetekintéssel a kezelő vagy karbantartó értesüljön a technológia helyes vagy éppen hibás működéséről.

# **7. Köszönetnyilvánítás**

"A kutató munka a Miskolci Egyetem stratégiai kutatási területén működő Mechatronikai és Logisztikai Kiválósági Központ keretében valósult meg."

#### **Irodalom**

- [1] Bondrea, I., Petruse, R.: *Augmented Reality Apllied in Assembly Design*, MTeM Cluj-Napoca, Kolozsvár, 2011, 41-44. oldal.
- [2] *Augmented reality: The past, present and future*. 2011. 07. 03. <http://thenextweb.com/insider/2011/07/03/augmented-reality-the-past-present-and-future/>
- [3] *For real! The incredible story of augmented reality*, Nokia, 2013. 01. 13. [http://conversations.nokia.com/2013/01/13/for-real-the-amazing-story-of-augmente-reality/](http://conversations.nokia.com/2013/01/13/for-real-the-amazing-story-of-augmented-reality/)
- [4] <http://socialcompare.com/en/comparison/augmented-reality-sdks>
- [5] Jun Rekimoto, *"Matrix: A Realitime Object Identification and Registration Method for Augmented Reality"* APCHI'98
- [6] <http://www.qrcode.com/en/>
- [7] <https://github.com/zxing/zxing>